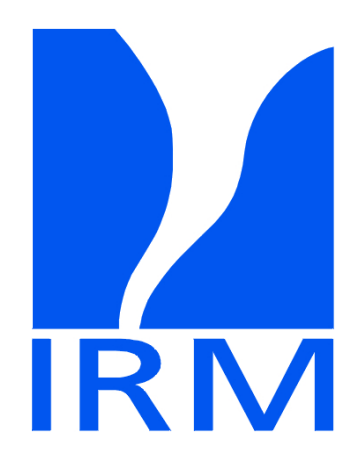

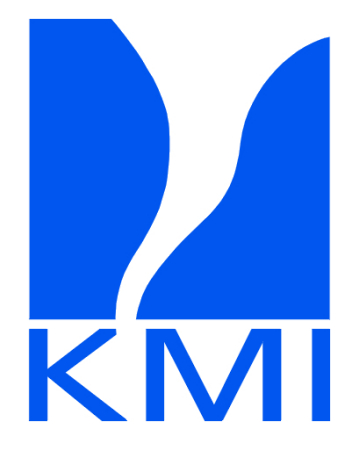

#### HARP: current status

Alex Deckmyn Prague, 19 September 2019

## HARP training

- Tuesday 15 October Thursday 17 October 2019
- DMI, Copenhagen
- basic R usage + HARP

# HARP verification package(s)

- HIRLAM-ALADIN collaboration
- R packages for verification :
- ➢ point verification (deterministic & probabilistic)
- ➢ spatial verification
- No longer a stand-alone piece of software, but a set of R packages: processing model output and creating output + visualising output in a web interface.

# **Installation**

- First install R.
- You will need a lot of packages from CRAN
- To install HARP itself: first install "devtools"

● **install.packages(c("devtools", "tidyverse"))** This will install a lot (>100) of packages! non-root users: add the install location install,packages(…, lib="/my/R-libs")

- **install\_github("/adeckmyn/harpIO")** (this will also install even more dependencies from CRAN)
- Other libraries to install from github: "adeckmyn/meteogrid", "adeckmyn/Rgrib2", "andrew-MET/harpSpatial", "harpPoint", "harpVis",
- Also some packages e.g. for specific data formats ("h5", "ncdf4" "maps"... may be needed). Rfa will be available soon.
- **The github packages are still in beta, the the two versions are not always the same.**

## harp libraries

- harpIO: functions, wrappers & methods for reading data in various formats (GRIB, netcdf, FA, hdf5) plus interpolation, SQLite wrappers etc.
- **harpPoint**: functions for point verification (ensemble and deterministic)
- **harpSpatial**: spatial verification (SAL, FSS, ...)
- harpVis: visualisation. Mainly used by the *Shiny* web interface.
- **Rgrib2, meteogrid :** specific GRIB support
- Rfa: (not yet on github) FA and LFI files

## Starting a HARP session

- It is a normal R session.
- Interactive for data exploration, but all commands can be put into a script
- ●

#### Rfa on beaufix

- sources and installed version (plus README) in ~deckmyn/public/R-libs
- $\cdot$  in  $\sim$ /. Renviron:
	- R\_LIBS=~deckmyn/public/R-libs/3.5.2
- <short demonstration>